# **START MY MAIL PROJECT INSTRUCTIONS**

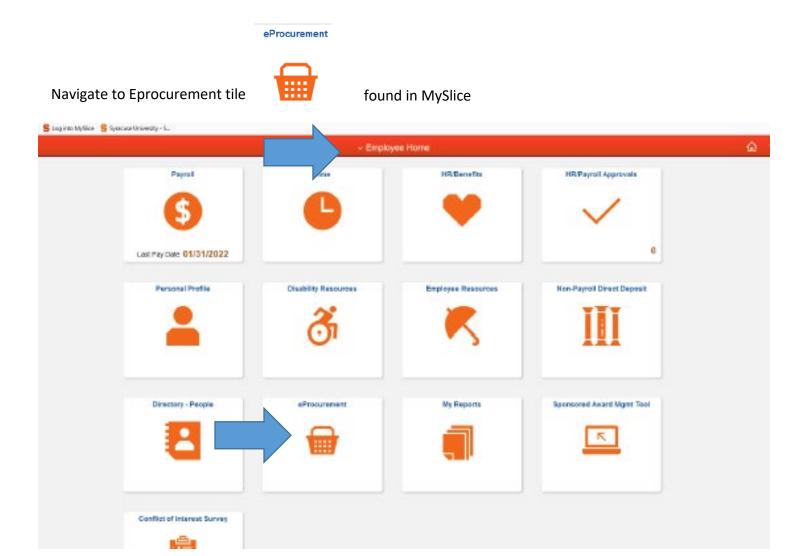

# Select DUPLIONLINE from the bottom of the merchant page

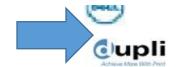

**DUPLIONLINE** 

### **Select Direct Mail Projects tab**

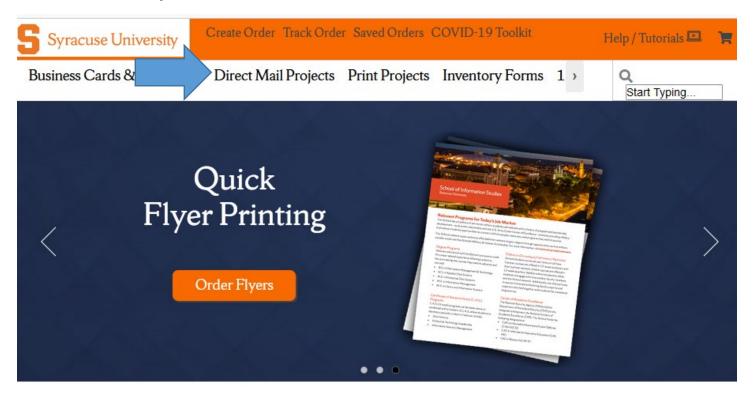

# **Select Start my Direct Mail Project**

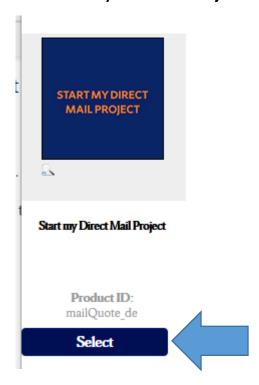

**Complete the MAIL REQUEST FORM** - Populate all fields, if the information does not apply – enter N/A to fill the field and avoid a missing information pop up!

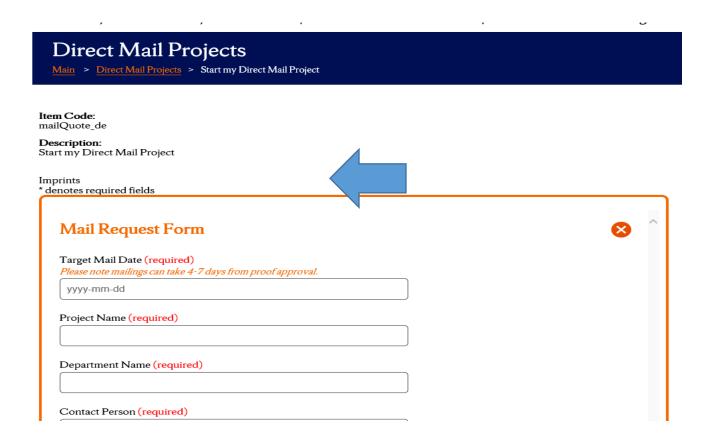

**SAMPLE FORM – FILL ALL FIELDS** 

| MAIL QUOTE REQUEST TEST                                                                                                    |             |
|----------------------------------------------------------------------------------------------------|-------------|
| Department Name (required)                                                                                                    |             |
| PURCHASING                                                                                                    |             |
| Contact Person (required)                                                                                                    |             |
| Betsy McInerney                                                                                                    |             |
| Contact Phone (required)                                                                                                    |             |
| 315-443-5926                                                                                                    |             |
| Contact Email (required)                                                                                                    |             |
| eamciner@syr.edu                                                                                                    |             |
| Mail Counts (required)  If you do not have address data, provide best estimate.                                                                                                    |             |
| 1000                                                                                                    |             |
| Total Quantity (required)  (address count plus number of pieces that will not be mailed = Total Quantity)                                                                                                    |             |
| 1050                                                                                                    |             |
| Brief Project Description (required) (i.e. personalized color print letter with #9 reply envelope into a #10 non window  Personalized letter for fall solicitation, 8.5 x 14 with tear off and #9 reply envelopes included. #10 department window envelope | w envelope) |
|                                                                                                    |             |

| Printed Materials From  Dupli to Print  Delivery Date of Materials  N/A  Mail Class  Non Profit is used for Marketing Mail Least cost173 cents each – Letter Rate Not time sensitive delivery required – minimum 200 pieces 7-10 days in the postal stream to reach recipients Undeliverable pieces are not returned-recycled at USPS  First Class is used for Time Sensitive Delivery .459 cents each – Letter Rat Minimum 500 pieces Live stamps are .55 each 1-3 days in the postal stream to reach recipients Undeliverable pieces are returned to sender  1st Class  Non Profit Standard  Campus International Return to Client  Would you like duplicates removed from the data? |                                                       |
|----------------------------------------------------------------------------------------------------|-------------------------------------------------------|
| Dupli to Print  Delivery Date of Materials  N/A  Mail Class  Non Profit is used for Marketing Mail Least cost173 cents each — Letter Rate Not time sensitive delivery required — minimum 200 pieces 7-10 days in the postal stream to reach recipients Undeliverable pieces are not returned- recycled at USPS  First Class is used for Time Sensitive Delivery .459 cents each — Letter Rat Minimum 500 pieces Live stamps are .55 each 1-3 days in the postal stream to reach recipients Undeliverable pieces are returned to sender  1st Class  Non Profit Standard  Campus International Return to Client                                                                          | zed Letter/Form                                       |
| Delivery Date of Materials  N/A  Mail Class  Non Profit is used for Marketing Mail  Least cost173 cents each – Letter Rate  Not time sensitive delivery required – minimum 200 pieces 7-10 days in the postal stream to reach recipients  Undeliverable pieces are not returned- recycled at USPS  First Class is used for Time Sensitive Delivery .459 cents each – Letter Rat  Minimum 500 pieces  Live stamps are .55 each 1-3 days in the postal stream to reach recipients  Undeliverable pieces are returned to sender  1st Class  Non Profit Standard  Campus International Return to Client                                                                                    | iterials From                                         |
| Mail Class  Non Profit is used for Marketing Mail  Least cost173 cents each – Letter Rate  Not time sensitive delivery required – minimum 200 pieces 7-10 days in the postal stream to reach recipients  Undeliverable pieces are not returned- recycled at USPS  First Class is used for Time Sensitive Delivery .459 cents each – Letter Rat  Minimum 500 pieces  Live stamps are .55 each 1-3 days in the postal stream to reach recipients  Undeliverable pieces are returned to sender  1st Class  Non Profit Standard  Campus International Return to Client                                                                                                    | Print                                                 |
| Mail Class  Non Profit is used for Marketing Mail  Least cost173 cents each — Letter Rate  Not time sensitive delivery required — minimum 200 pieces 7-10 days in the postal stream to reach recipients  Undeliverable pieces are not returned- recycled at USPS  First Class is used for Time Sensitive Delivery .459 cents each — Letter Rat  Minimum 500 pieces  Live stamps are .55 each 1-3 days in the postal stream to reach recipients  Undeliverable pieces are returned to sender  □ 1st Class  ☑ Non Profit Standard ☑ Campus □ International □ Return to Client                                                                                                    | ate of Materials                                      |
| Non Profit is used for Marketing Mail Least cost173 cents each — Letter Rate Not time sensitive delivery required — minimum 200 pieces 7-10 days in the postal stream to reach recipients Undeliverable pieces are not returned- recycled at USPS  First Class is used for Time Sensitive Delivery .459 cents each — Letter Rat Minimum 500 pieces Live stamps are .55 each 1-3 days in the postal stream to reach recipients Undeliverable pieces are returned to sender  1st Class Non Profit Standard Campus International Return to Client                                                                                                    |                                                       |
| Least cost173 cents each — Letter Rate Not time sensitive delivery required — minimum 200 pieces 7-10 days in the postal stream to reach recipients Undeliverable pieces are not returned- recycled at USPS  First Class is used for Time Sensitive Delivery .459 cents each — Letter Rat Minimum 500 pieces Live stamps are .55 each 1-3 days in the postal stream to reach recipients Undeliverable pieces are returned to sender  □ 1st Class ☑ Non Profit Standard ☑ Campus □ International □ Return to Client                                                                                                    |                                                       |
| Not time sensitive delivery required – minimum 200 pieces 7-10 days in the postal stream to reach recipients Undeliverable pieces are not returned-recycled at USPS  First Class is used for Time Sensitive Delivery .459 cents each – Letter Rat Minimum 500 pieces Live stamps are .55 each 1-3 days in the postal stream to reach recipients Undeliverable pieces are returned to sender  1st Class Non Profit Standard Campus International Return to Client                                                                                                    |                                                       |
| 7-10 days in the postal stream to reach recipients Undeliverable pieces are not returned-recycled at USPS  First Class is used for Time Sensitive Delivery .459 cents each – Letter Rat Minimum 500 pieces Live stamps are .55 each 1-3 days in the postal stream to reach recipients Undeliverable pieces are returned to sender  1st Class Non Profit Standard Campus International Return to Client                                                                                                    |                                                       |
| Undeliverable pieces are not returned- recycled at USPS  First Class is used for Time Sensitive Delivery .459 cents each — Letter Rat Minimum 500 pieces Live stamps are .55 each 1-3 days in the postal stream to reach recipients Undeliverable pieces are returned to sender  □ 1st Class ☑ Non Profit Standard ☑ Campus □ International □ Return to Client                                                                                                    |                                                       |
| .459 cents each – Letter Rat Minimum 500 pieces Live stamps are .55 each 1-3 days in the postal stream to reach recipients Undeliverable pieces are returned to sender  □ 1st Class ☑ Non Profit Standard ☑ Campus □ International □ Return to Client                                                                                                    | ole pieces are not returned- recycled at USPS         |
| .459 cents each – Letter Rat Minimum 500 pieces Live stamps are .55 each 1-3 days in the postal stream to reach recipients Undeliverable pieces are returned to sender  □ 1st Class ☑ Non Profit Standard ☑ Campus □ International □ Return to Client                                                                                                    | s used for Time Sensitive Delivery                    |
| Live stamps are .55 each  1-3 days in the postal stream to reach recipients  Undeliverable pieces are returned to sender  □ 1st Class  ☑ Non Profit Standard ☑ Campus □ International □ Return to Client                                                                                                    | ach – Letter Rat                                      |
| 1-3 days in the postal stream to reach recipients Undeliverable pieces are returned to sender  □ 1st Class ☑ Non Profit Standard ☑ Campus □ International □ Return to Client                                                                                                    | 00 pieces                                             |
| Undeliverable pieces are returned to sender  □ 1st Class ☑ Non Profit Standard ☑ Campus □ International □ Return to Client                                                                                                    | are .55 eacn<br>the postal stream to reach recipients |
| ☑ Non Profit Standard<br>☑ Campus<br>□ International<br>□ Return to Client                                                                                                    | ole pieces are returned to sender                     |
| ☑ Campus<br>□ International<br>□ Return to Client                                                                                                    |                                                       |
| □ International<br>□ Return to Client                                                                                                    | fit Standard                                          |
| ☐ Return to Client                                                                                                    | onal                                                  |
| Would you like duplicates removed from the data?                                                                                                    |                                                       |
|                                                                                                    | ı like duplicates removed from the data?              |
| Yes                                                                                                    |                                                       |
| Yes Would you like your extra materials delivered back to y                                                                                                    |                                                       |

### Return address for materials

ATTN: Betsy McInerney Skytop Office Building - first floor - ROOM 140 Syracuse NY 13244

### Artwork File 1

NOTE: Address data files should never be emailed to Dupli. Secure file transfer protocol is to upload using the Filezilla desktop application or email within the SU firewall to eamciner@syr.edu.

\\hd.ad.syr.edu\01\f25c56\Documents\Deskto Browse...

Art Files larger than 10mb should be sent via We Transfer to the suorders@duplionline.com email address.

# Artwork File 2

NOTE: Address data files should never be emailed to Dupli. Secure file transfer protocol is to upload using the Filezilla desktop application or email within the SU firewall to eamciner@syr.edu.

Browse...

Art Files larger than 10mb should be sent via We Transfer to the suorders@duplionline.com email address.

# PDF Proof Required? (required)

Proof will be emailed - Allow a MINIMUM of 24 hours.

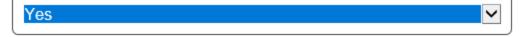

**Complete the MAIL REQUEST FORM** - Populate all fields, if the information does not apply – enter N/A to fill the field and avoid a missing information pop up! COMPLETE ALL FIELDS IN THE FORM AND SELECT SAVE

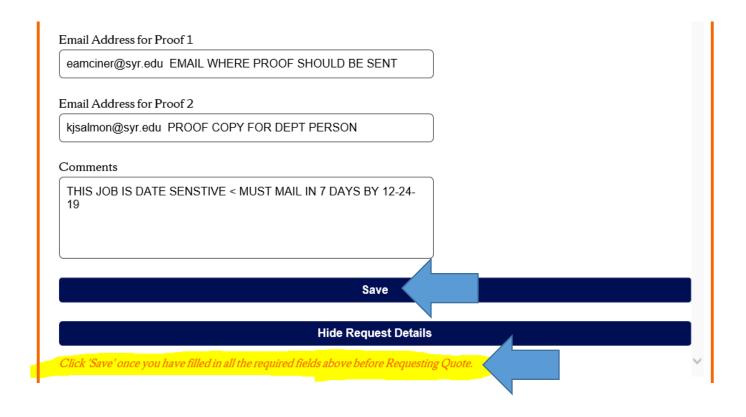

### Once your form information is saved - Select REQUEST QUOTE

#### Show Request Details

You request details have been saved, please click the Request Quote button to send your request for processing.

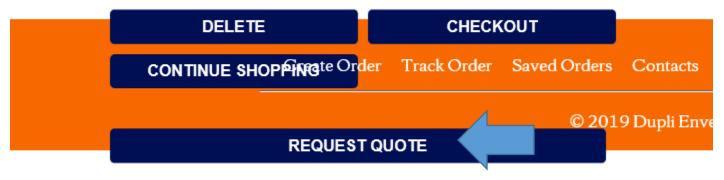

When you have successfully uploaded your item, click this button to request a custom quote. Your order will be set to a status of saved, and you will receive an email letting you know when you can come back in to the system to review your order. Standard turnaround time for quotes is 24-48 hours.

This now is sent to Dupli to get the pricing / quote for your project.

### Now you hit CLOSE SESSION button

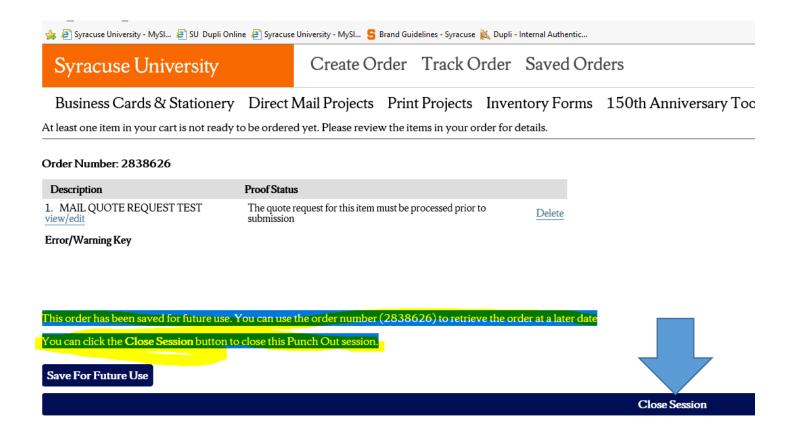

Once the quote is priced (standard turnaround time is 1 day) you will receive a system generated email on Outlook that your quote is ready in saved orders.

| From: orders csr61@duplionlin                                                           | ne.com <orders csr61@duplionline.com=""></orders>                                                                                                    |                                   |   |
|-----------------------------------------------------------------------------------------|----------------------------------------------------------------------------------------------------|-----------------------------------|---|
| Sent: Friday, December 20, 201                                                          | 9 4:10 PM                                                                                                    |                                   |   |
| To: Betsy McInerney <eamcine< td=""><td>r@syr.edu&gt;</td><td></td><td></td></eamcine<> | r@syr.edu>                                                                                                    |                                   |   |
| Subject: Syracuse University Or                                                         | der Information - Quote Updated - OrderNumber 2846559, DetailLine 5117061                                                                                                    |                                   |   |
|                                                                                         | The quote for your order is now complete. Please return to the Dupli punch out and review under the "Saved Orders" tab.  If you are satisfied with the quote, continue to the checkout page and submit the order. We will then begin working on a proof to send to you. If you need this quote to be altered, pleas changes and then resubmit by clicking "Request Quote" button again. | e click "Edit", make the necessar | Y |
|                                                                                         | Thank you for your business                                                                                                    |                                   |   |
|                                                                                         | Order Information                                                                                                    | Order Number: 2846559             |   |
|                                                                                         | Description                                                                                                    | Quantity                          | Ξ |
|                                                                                         | MAIL TEST                                                                                                    | 120                               |   |
|                                                                                         | Preview                                                                                                    |                                   |   |
|                                                                                         | The Inlead image cannot                                                                                                    |                                   |   |
|                                                                                         | Click Here to open a new browser window to display this proof                                                                                                    |                                   |   |

# CHECK OUT – my saved mail order Instructions

\*\*\*VERY IMPORTANT\*\*\* Start a New Session in Myslice and be sure you have recently cleared the cache in your bowser.

This is STEP # 2 – of the process after your Email is received that Quote is ready in your saved orders and and you are ready to go back in to check out!

### Navigate to eProcurement Tile on Employee home page

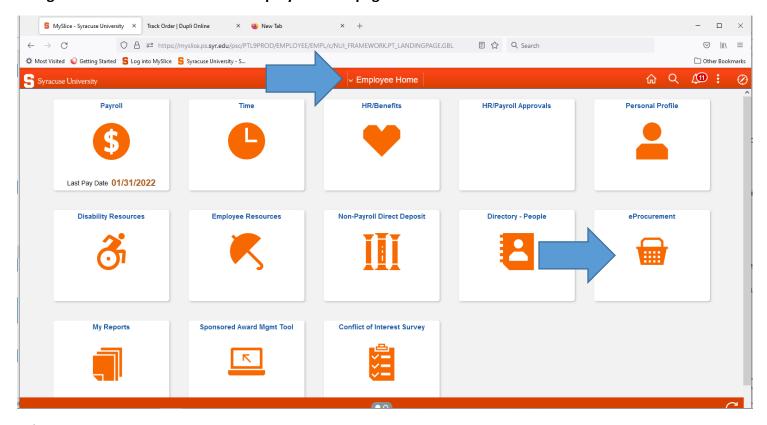

Select > Requisition Settings

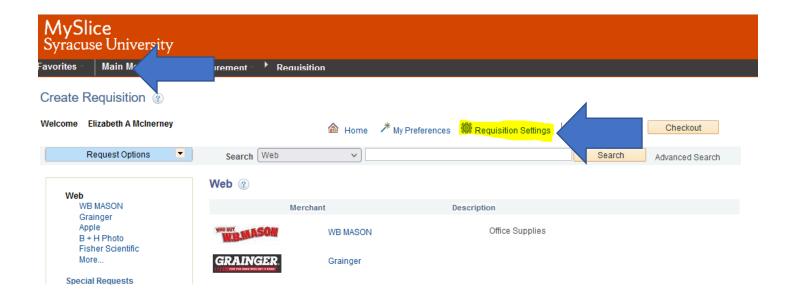

### 1. Enter Requisition Name (name of the project)

#### **Requisition Settings**

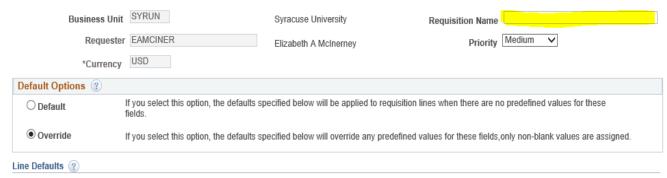

Note: The information below does not reflect the data in the selected requisition lines. When the 'OK' button is clicked, the data entered on this page will replace the data in the corresponding fields on the selected lines that are available for sourcing.

### Complete Fund, Department and Program fields and Hit OK!

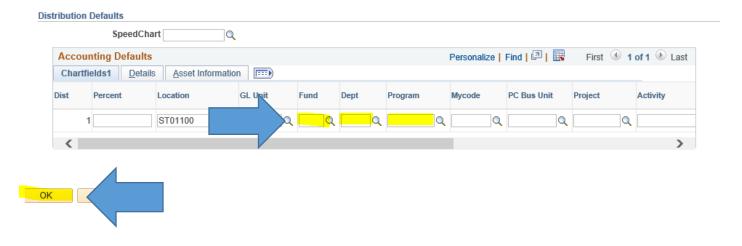

### Select Duplionline on the Merchant Page on the bottom of the list

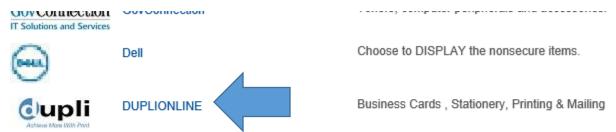

#### Go to SAVED ORDERS - Double Click on the Blue Saved order number

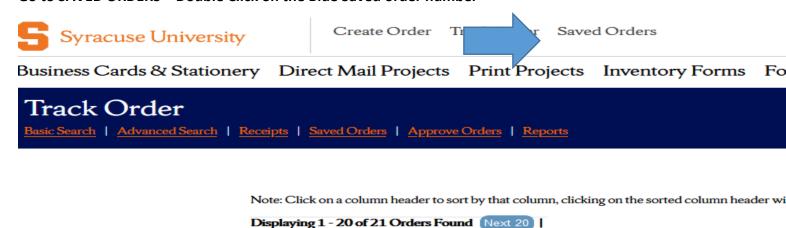

Ent. By

Ship To Name

1 3108687 betsy 12/16/2021 Saved 557

Elizabeth A McInerney
Syracuse, NY 13244
2 2993853 betsy 02/17/2021 Saved 537

Status

537 537 537

Date

The items load to your shopping cart. Check the box that you approve the order and Select RETURN TO EPROCUREMENT.

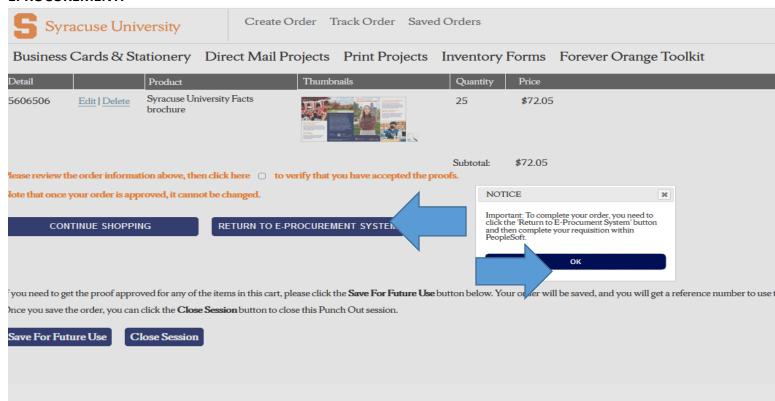

Hit SAVE AND SUBMIT at the bottom right. Record the Requistion number. Once the order routes for financial aproval, the order transmits to Dupli and can be found in yout TRACK ORDERS tab.